## **立川見守りメール**登録のご案内

立川見守りメールは、あらかじめ登録したメールアドレスに、 希望する情報を配信するサービスです。小中学校・学童保育所 ・保育施設からの情報を受け取ることもできます。

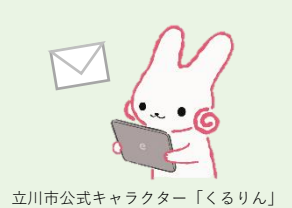

表

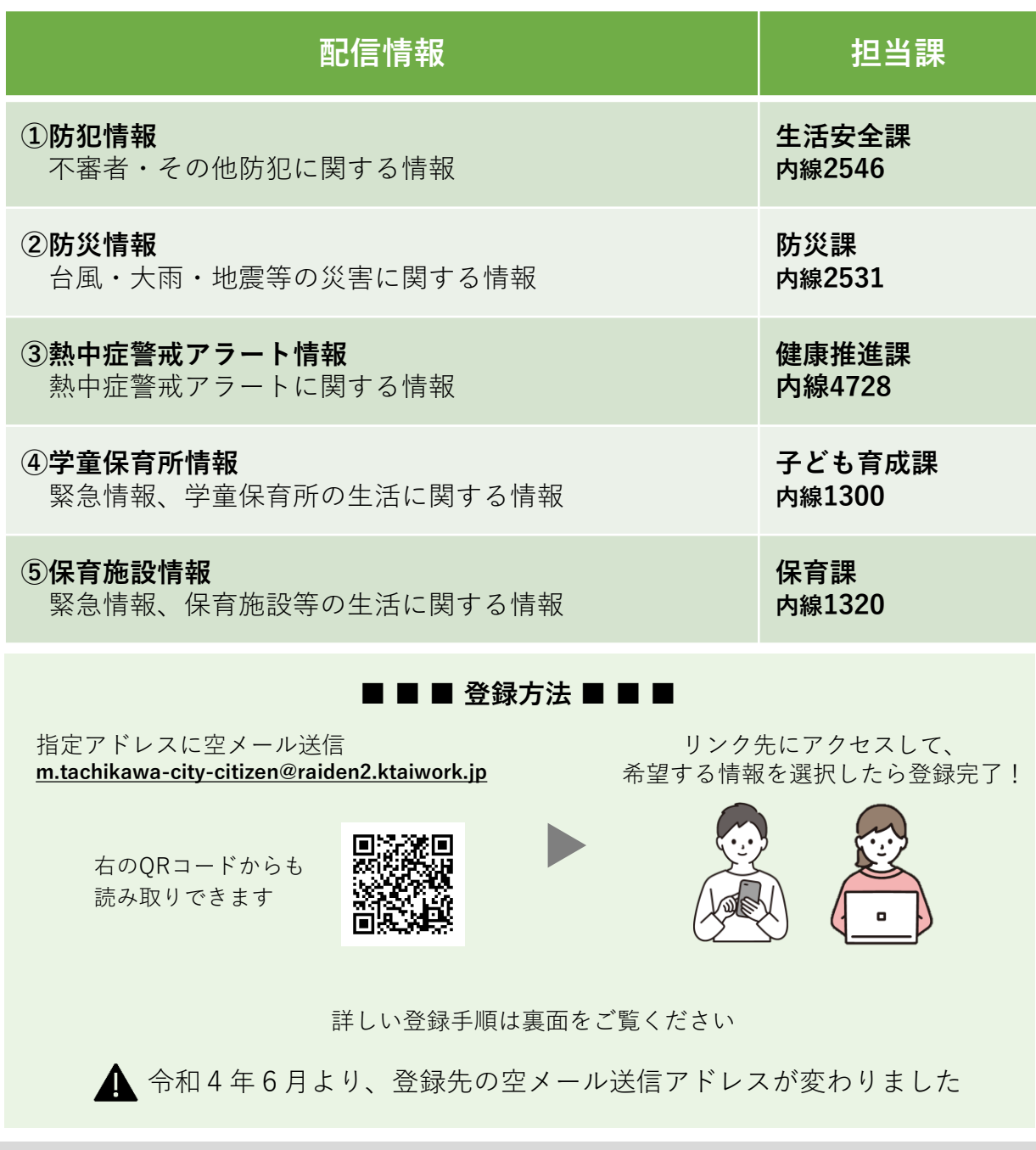

問合せ先(立川見守りメール全般に関すること):市民生活部生活安全課 **042-523-2111**(代表) 内線2546

## 立川見守りメール 登録手順

裏

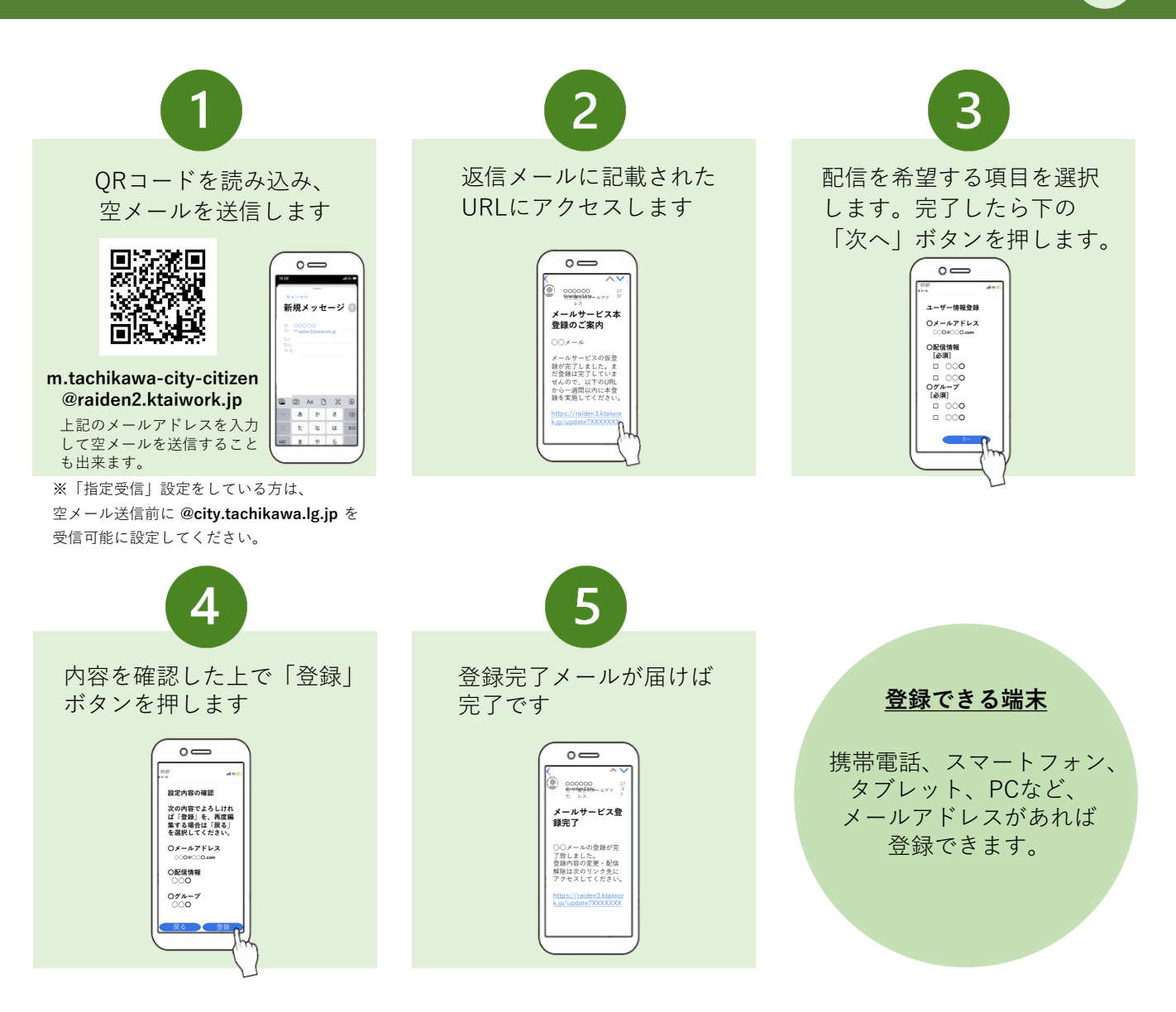

※登録内容の変更、解除をご希望の方は、配信されたメールのリンクにアクセスしてください

## ■■■ 注意事項 ■■■

- 登録された情報は、メール配信以外の目的で使用しません。
- 配信時間は原則「平日の午前8時30分から午後5時15分まで」の間です。ただし、緊急性のあるものに ついては曜日や時間帯に制限なく配信することがあります。
- 本サービスの利用は無料ですが、通信費は利用者負担となります。
- 通信環境等により、通知メールの受信に時間がかかる場合があります。
- 本サービス内容は、予告なしに内容を変更または削除する場合があります。
- システムメンテナンス及びシステム異常により、サービスを停止する場合があります。
- 本サービスから送信したメールが送信エラーとなった場合、利用の解除手続きを取る場合があります。
- 配信されるメールへの返信は受け付けておりません。